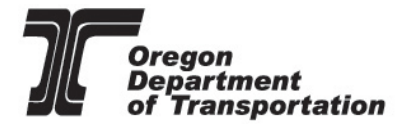

Version 19.3

2020

ODOT is an Equal Employment Opportunity and Affirmative Action Employer.

This information can be made available in alternative format by contacting (ENTER phone number of division, section or person responsible for the publication).

ODOT does not discriminate on the basis of disability in admission or access to our programs, services, activities, hiring and employment practices. Questions: 1-877-336-6368 (EEO-ODOT) or through Oregon Relay Service at 7-1-1.

#### **Oregon Department of Transportation**

Statewide Project Delivery Branch – Engineering & Technical Services Branch

Project Controls Office

4040 Fairview Industrial Way

Salem, Oregon 97302

<https://www.oregon.gov/ODOT/Business/Pages/Project-Letting.aspx>

### **Table of Contents**

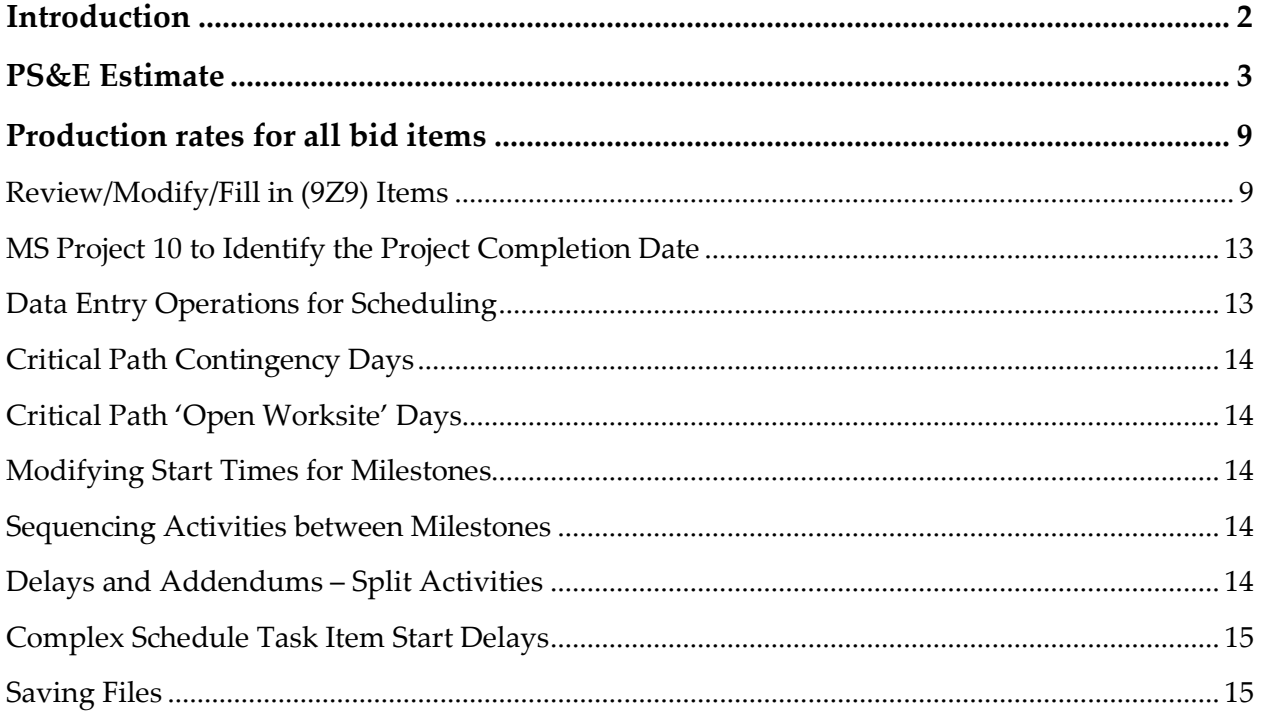

This page has been intentionally left blank.

### List of Figures

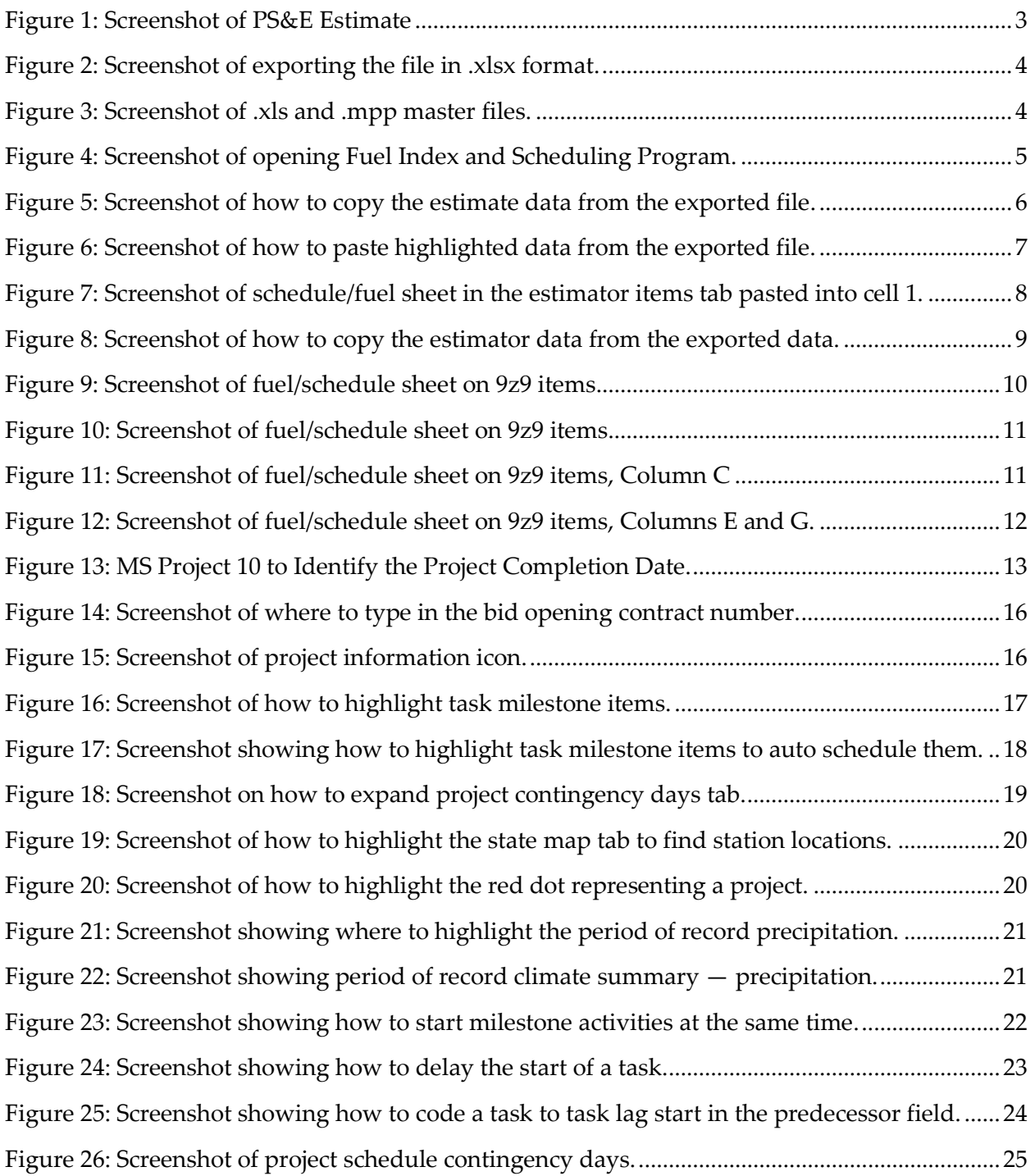

# <span id="page-5-0"></span>Introduction

The purpose of this document is to provide instructions for specification writers on how to use the Fuel Index and Scheduling Program to create timelines to complete construction activities on ODOT construction projects.

### <span id="page-6-0"></span>PS&E Estimate

<span id="page-6-1"></span>Figure 1: Screenshot of PS&E Estimate

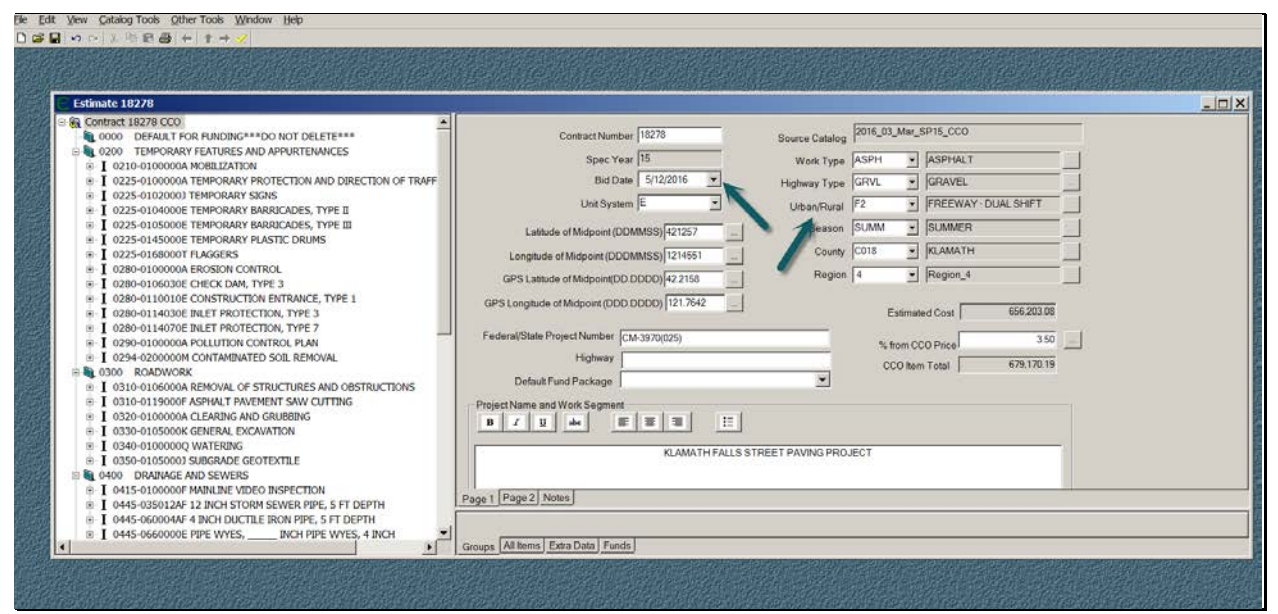

Complete the PS&E estimate in the normal fashion. Set the current bid date and setting form urban, rural, freeway, freeway, duel shift.

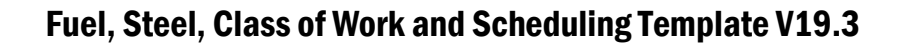

<span id="page-7-0"></span>Figure 2: Screenshot of exporting the file in .xlsx format.

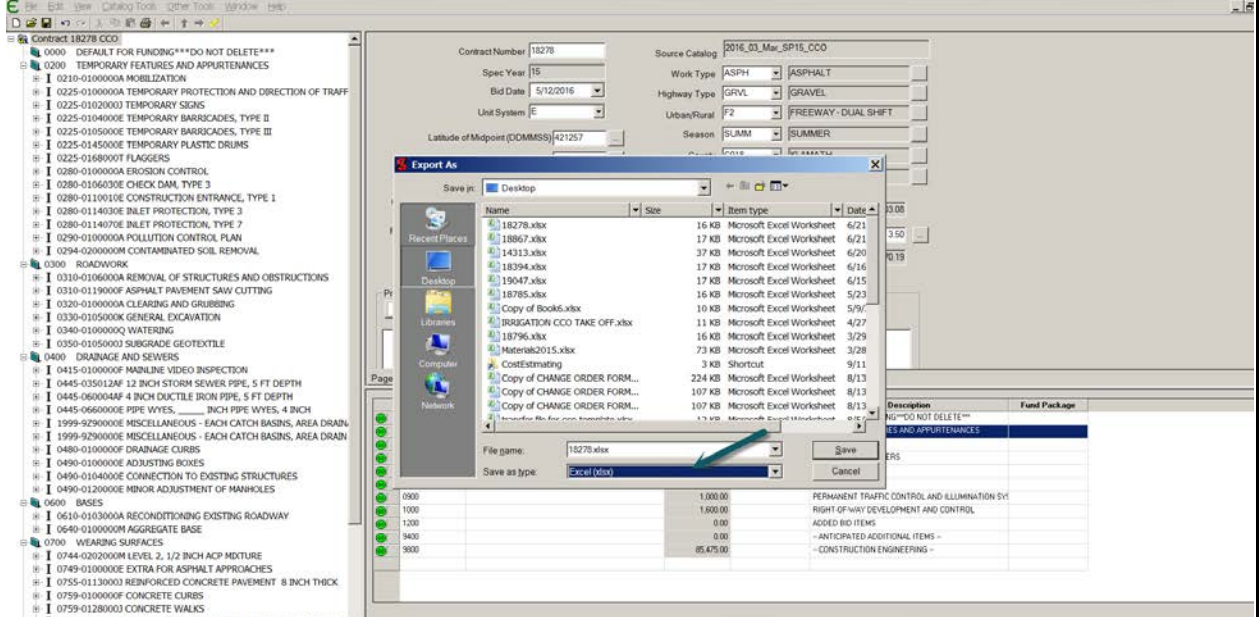

Save the file, then export the file in the .xlsx format. The system will automatically open the Excel file with the needed data.

<span id="page-7-1"></span>Figure 3: Screenshot of .xls and .mpp master files.

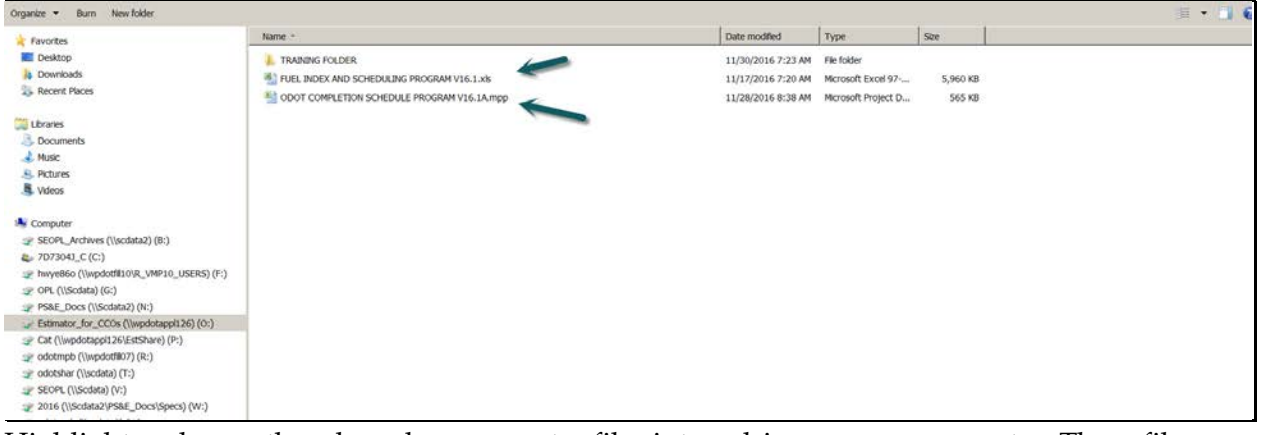

Highlight and copy the .xls and .mpp master files into a drive on your computer. These files will be updated often. It is recommended to copy them at least every other month to obtain updates.

<span id="page-8-0"></span>Figure 4: Screenshot of opening Fuel Index and Scheduling Program.

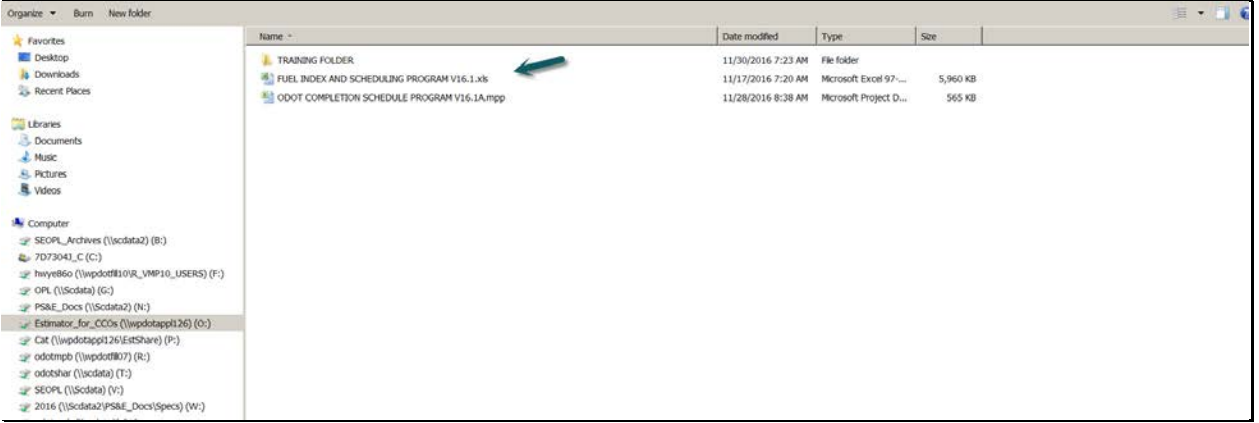

Open the "Fuel Index and Scheduling Program V16.1

Open the .xls folder that is the combined fuel and scheduling program.

Follow the standard process for importing the estimator file into the fuel program.

This is done by highlighting the entire page of the exported file from estimator and pasting this information into the estimator items tab.

Then copy the estimate data from the exported file into the estimate data tab in the fuel program. This process will set the production rates for many of the items within the schedule program. Save the exported .xls file for future reference.

<span id="page-9-0"></span>Figure 5: Screenshot of how to copy the estimate data from the exported file.

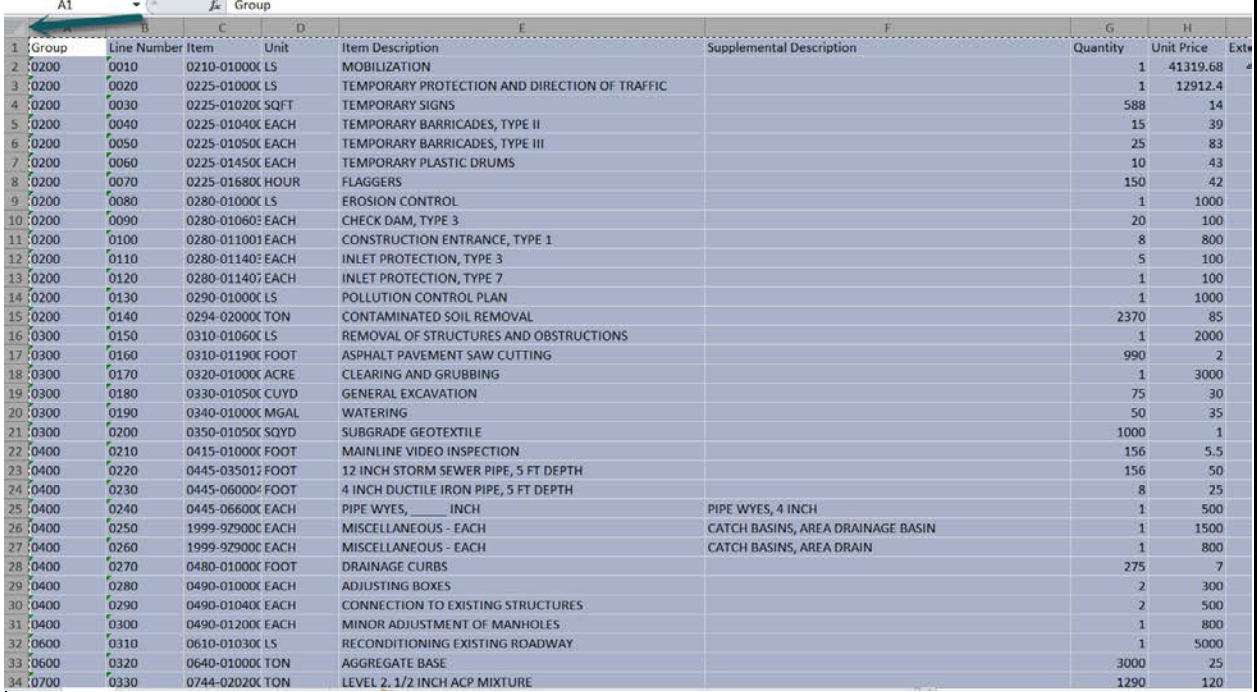

In the exported file – highlight all items – click top left button to highlight page – copy (ctrl-c).

 $\overline{ }$ 

<span id="page-10-0"></span>Figure 6: Screenshot of how to paste highlighted data from the exported file.

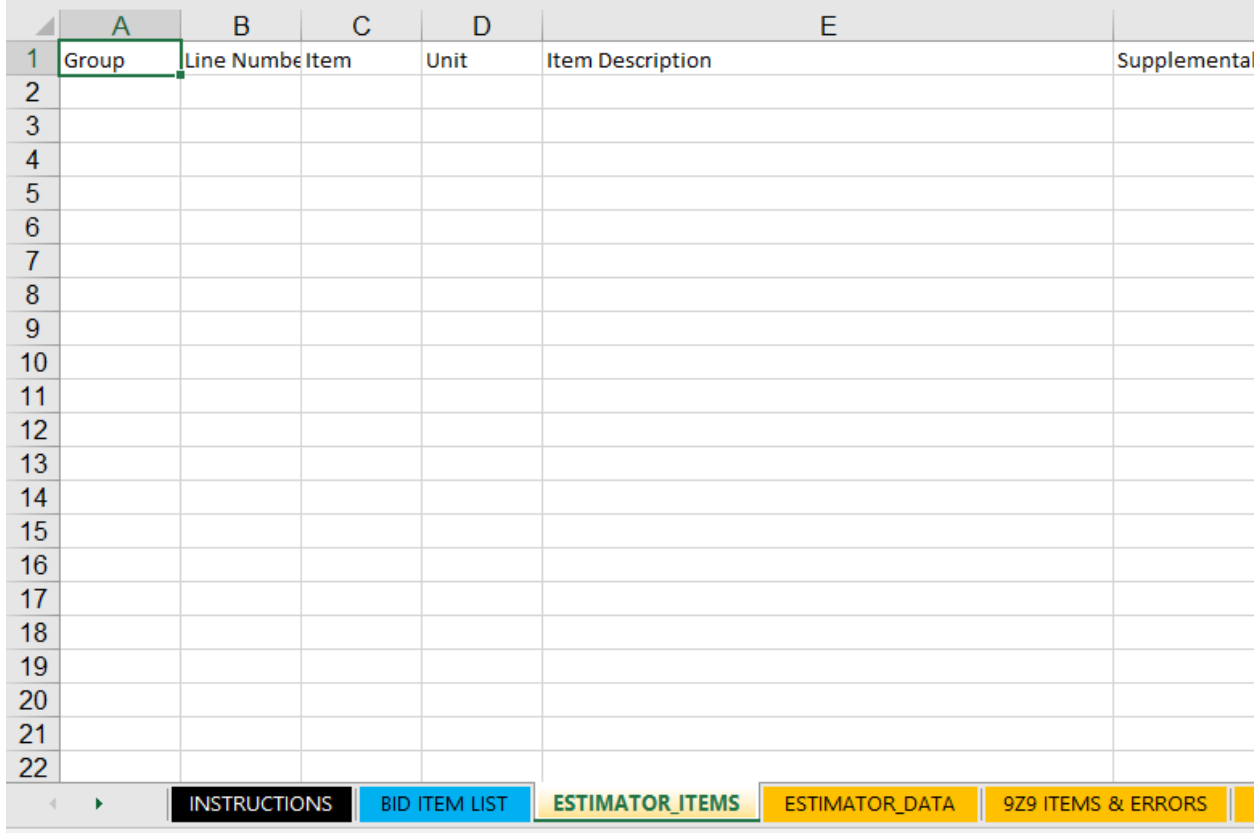

Paste in cell 1 of the schedule/fuel sheet in the estimator items tab (ctrl-v).

<span id="page-11-0"></span>Figure 7: Screenshot of schedule/fuel sheet in the estimator items tab pasted into cell 1.

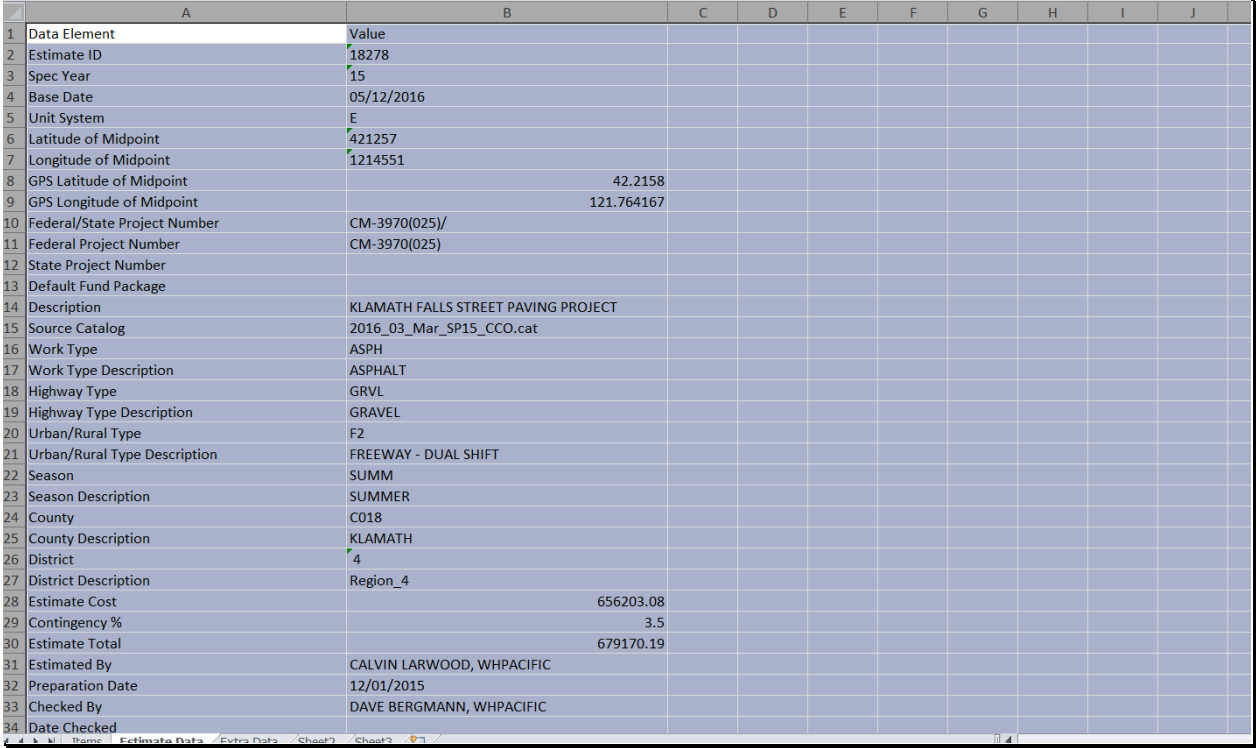

![](_page_12_Picture_66.jpeg)

<span id="page-12-2"></span>Figure 8: Screenshot of how to copy the estimator data from the exported data.

Paste this information in the fuel/schedule sheet in the estimate data tab using the same process (ctrl-v).

# <span id="page-12-0"></span>Production rates for all bid items

# <span id="page-12-1"></span>Review/Modify/Fill in (9Z9) Items

This system will automatically fill in production rates and calculate times for most of the standard bid items. Quite a number of bid items do not require a production rate (such as AC Binder) and will have a production rate of zero (0) or are incidental non-critical items such as many of the TPDT bid items. It is not necessary to fill in times for these items.

The system will identify the 'Wildcard' 9Z9 bid items and all 'operator revisions/additions' are made on the 9Z9 Items & Errors tab. The system will identify the 9Z9 items in column A. Next to the '9Z9 category' is a drop down tab in Column B. This column defines the class of work for this item.

<span id="page-13-0"></span>Figure 9: Screenshot of fuel/schedule sheet on 9z9 items.

![](_page_13_Picture_96.jpeg)

Column C contains a drop down list of 'Fuel Work Type' which will be used for the fuel escalation calculations.

Column D contains a drop down list of 'Schedule Work Type'. This selection will classify the production work type the item falls under.

'Rate Calculation Type' under column E represents the denominator or the production equation. If the item is a LS item you can insert a 'Production Rate' (PER DAY) in the form of dollars per day, or in a unit based item, units per day. Columns G and H can be manually overridden to fit the item to the project and work restraints.

The operator should scan all other items that are not '9Z9' Wildcard items and all items necessary for Class of Work Calculation, Fuel Escalation, Steel Escalation and CTE will show up in red or orange which signifies operator input due to missing data fields.

The operator is allowed to change any production rate in Column G but is responsible for that rate for the project. Production rates that are too high and not attainable will result in claims for the project and the operator must consult with production rate experts prior to making significant rate adjustments. Also note that double shifting on projects generally does not result in doubling of production rates and must be supported within lane closures allowed within the project special provisions under section 00220.

Prior to saving this file you will need to open the Microsoft Project file standard template. The .mpp file will attempt to link to this file to auto-transfer the data from the excel file into Microsoft Project. If you change the name of the Fuel Program file – then the Project file cannot find the data to be transferred.

<span id="page-14-0"></span>Figure 10: Screenshot of fuel/schedule sheet on 9z9 items.

![](_page_14_Picture_58.jpeg)

In the fuel/schedule sheet – go to the 9z9 ID sheet – Column A will show the 9z9 items – use the drop down menu in Column B – select the category this line item belongs in to complete the fuel index sheet.

<span id="page-14-1"></span>Figure 11: Screenshot of fuel/schedule sheet on 9z9 items, Column C

![](_page_14_Picture_59.jpeg)

Use the drop down menu in Column C – select the closest type of item this line item belongs in to complete the project schedule – the quantity, subgroup and total time will populate in Columns E, F and G.

<span id="page-15-0"></span>Figure 12: Screenshot of fuel/schedule sheet on 9z9 items, Columns E and G.

![](_page_15_Picture_31.jpeg)

When an item cannot be found or is not similar to standard items, the subgroup number can be manually placed in Column E and the total time to complete the item can be manually placed in Column G.

## <span id="page-16-0"></span>MS Project 10 to Identify the Project Completion **Date**

<span id="page-16-2"></span>Figure 13: MS Project 10 to Identify the Project Completion Date.

![](_page_16_Picture_72.jpeg)

When you open the MS Project 10 template a menu will pop up asking if you wish to link this file. The operator should say yes to allow data to automatically transfer into MSP. It is recommended the operator complete the scheduling process prior to saving files with another name to preserve the linkages until the schedule is completed. However, once the data is linked, the operator can make and change data within MSP program at any time with the understanding that the Fuel program will no longer provide all production data to all items.

# <span id="page-16-1"></span>Data Entry Operations for Scheduling

- 1. Highlight the task name in line 1 and enter the project contract number.
- 2. Highlight the 'Project' tab and then the 'Project Information' icon enter the project bid date in the pop up 'start date' field.

3. Highlight the 'Task' tab, drag and highlight all milestone tasks in the 'Task Name' column, click the 'Auto Schedule' icon to schedule the milestone tasks.

### <span id="page-17-0"></span>Critical Path Contingency Days

- 1. Manually enter rain days for months worked site located at [http://www.wrcc.dri.edu/cgi-bin/cliMAIN.pl?or3995.](http://www.wrcc.dri.edu/cgi-bin/cliMAIN.pl?or3995)
	- a. Locate nearest station on state map
	- b. Highlight the station
	- c. Highlight the 'Period of Record' precipitation
	- d. Count rain days >= 0.5 inch
	- e. Count snow days .+ 0.1 inch
- 2. Refer to the specifications for local event non-work days.
- 3. Refer to the Bridge Section for special event and high winds for structures days.
- 4. Enter additional days needed to develop mid-month or end-month billing cycles.

Contract the fields to show only the milestone information.

### <span id="page-17-1"></span>Critical Path 'Open Worksite' Days

The initial schedule takes a simplified approach to add each major set of milestones and identify the total open worksite time. The approach to time works on many simple projects and modifications to the timelines will be needed for slightly more complicated projects.

### <span id="page-17-2"></span>Modifying Start Times for Milestones

This is a higher level change to start times – reset the predecessor line for milestones that start at the same time. (In this case bases and wearing surfaces are the same – 59.) Imput additional milestones as needed such as intermediate completion dates, no work restrictions, and or in water work window constraints.

### <span id="page-17-3"></span>Sequencing Activities between Milestones

The easiest way to stagger a task that is in one milestone to a task in a preceding milestone is to simply delay the start of the second activity. Delaying the start of paving behind grinding activities is one example. Highlight the paving item in task description.

### <span id="page-17-4"></span>Delays and Addendums – Split Activities

After advertisement when a project is delayed by more than two (2) weeks the schedule must be revalidated. One example: the project is delayed by three months due to issues such as right of way hold outs. When this happens, the paving work may have to 'season over' due to seasonal paving restrictions. The first action is to revise the bid date by re-entering the revised bid date in the 'Project Information' tab. In this case the date is moved to 3-9-17. The paving and

striping time is well beyond the seasonal restriction and the paving activity will need to be split (the project team may wish to hold all paving over to the next season – this example is for 'split activities'). Highlight the 'Task' tab and highlight the activity to be split – in this case the paving structures activity. Then highlight the icon that looks like a 'firecracker' which is the 'task split' icon. Place the cursor on the graphic bar and dates will appear. The seasonal restriction starts on 10-1-17 – when that date appears press on the left mouse key and drag to the right until 3-15-18 appears on the cursor arrow. Release the mouse key at that point. Reset the project completion date to nearest mid-month or end-month date.

### <span id="page-18-0"></span>Complex Schedule Task Item Start Delays

Complex schedules often have one milestone task start with a short delay of a task within another milestone. The delay can be by days or percentage and the code is placed in the predecessor field. See the example below for the various options and codes for 'Lead or Lag time' for tasks.

# <span id="page-18-1"></span>Saving Files

After review with the advance plans team save the file using the project key number in two places. Keep the file with project documentation for PS&E submittal. Also place the file of the advertisement. When a project is delayed by more than two (2) weeks the schedule must be revalidated. One example: the project is delayed by three months due to issues such as right of way hold outs. When this happens the paving work may have to 'season over' due to season.

<span id="page-19-0"></span>Figure 14: Screenshot of where to type in the bid opening contract number.

| <b>Tile</b>                    | Task    | Resource<br>Project<br>View.<br>Acrobat<br>Format                                                                                                    |                                                   |                                       |                                    |               |                        |                                                  |                                                                                         |                                                                  | 0.9                                                                                             |
|--------------------------------|---------|----------------------------------------------------------------------------------------------------|---------------------------------------------------|---------------------------------------|------------------------------------|---------------|------------------------|--------------------------------------------------|-----------------------------------------------------------------------------------------|------------------------------------------------------------------|-------------------------------------------------------------------------------------------------|
| Ξ<br>Gantt<br>Chart .<br>View. | Paste   | A Cut<br>Calibri<br>æ<br>$-11$<br>묷<br>e<br>e<br>"a Copy -<br>٩.<br>$B$ $I$<br>$\overline{u}$<br>Ő۴<br>90.62<br>-A.<br>69<br>Format Painter<br>Clipboard<br>Schedule<br>Fore.<br>×. | Mark on Track -<br>Respect Links<br>** Inactivate | Manually<br>Auto<br>Schedule Schedule | $\overline{2}$<br>Inspect<br>Tasks | Move          | $\overline{2}$<br>Mode | Summary Milestone Deliverable<br>Task<br>-Insert | Notes<br>$= 0$<br>Details<br><b>Information</b><br>Add to Timeline<br><b>Properties</b> | 丹Find -<br>œ<br>2 Clear +<br>Scroll<br>国际-<br>to Task<br>Editing |                                                                                                 |
|                                |         | Ta: Task Name                                                                                                    | Duration                                          | Start                                 | Finish                             |               | Preds R                |                                                  |                                                                                         |                                                                  |                                                                                                 |
|                                | O Mc    |                                                                                                    |                                                   |                                       |                                    |               | $\cdot$                |                                                  | 2017                                                                                    |                                                                  | 2018                                                                                            |
|                                |         |                                                                                                    |                                                   |                                       |                                    |               |                        |                                                  |                                                                                         |                                                                  | May Jun Jul Aug Sep Oct Nov Dec Jan Feb Mar Apr May Jun Jul Aug Sep Oct Nov Dec Jan Feb Mar Apr |
|                                | Ħ,      | BID OPENING CONTRACT # 14903                                                                                                    | 0 days                                            | Thu 3/23/17 Thu 3/23/17               |                                    |               |                        |                                                  | e, 3/23                                                                                 |                                                                  |                                                                                                 |
| $\sigma$                       | e s     | AWARD OF CONTRACT (00130.10)                                                                                                    | 30 days                                           | Thu 3/23/17                           | Fri 4/21/17                        | 1             |                        |                                                  |                                                                                         |                                                                  |                                                                                                 |
|                                | 商品      | EXEC. OF CONTR. BY BIDDER (00130.50a)                                                                                                    | 15 days                                           | Sat 4/22/17                           | Sat 5/6/17                         | $\rightarrow$ |                        |                                                  |                                                                                         |                                                                  |                                                                                                 |
|                                | $-5$    | EXEC. OF CONTR. BY STATE (00130.50b)                                                                                                    | 7 days                                            | Sun 5/7/17                            | Sat 5/13/17                        |               |                        |                                                  |                                                                                         |                                                                  |                                                                                                 |
|                                | $-5$    | EXEC. OF NOTICE TO PROCEED (00130.90)<br>NTP                                                                                                    | 5 days                                            | Sun 5/14/17                           | Thu 5/18/17                        |               |                        |                                                  |                                                                                         |                                                                  |                                                                                                 |
|                                | A<br>٩  |                                                                                                    | 0 days                                            | Thu 5/18/17                           | Thu 5/18/17                        | -5            |                        |                                                  |                                                                                         | 5/18<br>ä                                                        |                                                                                                 |
|                                | в       | Mobilization, Precon                                                                                                    | 20 days                                           | Fri 5/19/17                           | Fri 6/16/17                        | 6             |                        |                                                  |                                                                                         |                                                                  |                                                                                                 |
|                                | в       | <b>APPROVALS</b>                                                                                                    | 25 days                                           | Fri 5/19/17                           | Fri 6/23/17                        | 6             |                        |                                                  |                                                                                         |                                                                  |                                                                                                 |
| $\mathbf{u}$                   | ٩       | TP & DT                                                                                                    | 5 days                                            | Mon 6/26/17 Fri 6/30/17               |                                    | 8             |                        |                                                  |                                                                                         |                                                                  |                                                                                                 |
| 10                             |         | Erosion Control                                                                                                    | 10 days                                           | Mon 6/26/17 Mon 7/10/17 8             |                                    |               |                        |                                                  |                                                                                         |                                                                  |                                                                                                 |
| 11                             | A       | PLANTING RESTRICTION EAST SIDE 2017                                                                                                    | 47 days                                           | Sun 10/15/17 Thu 11/30/17             |                                    |               |                        |                                                  |                                                                                         |                                                                  |                                                                                                 |
| $12^{1}$                       | 高米      | PLANTING RESTRICTION WEST SIDE 2017                                                                                                    | 257 days                                          | Fri 9/1/17                            | Tue 5/15/18                        |               |                        |                                                  |                                                                                         |                                                                  |                                                                                                 |
| 13                             | 商才<br>в | LVL 3 & 4 WEAR SEASONAL RESTRICTION 2017                                                                                                    | 166 days                                          | Sun 10/1/17                           | Thu 3/15/18                        |               |                        |                                                  |                                                                                         |                                                                  |                                                                                                 |
| 14                             |         | IN WATER WORK PERMITS                                                                                                    | 0 days                                            | Thu 5/18/17                           | Thu 5/18/17 6                      |               |                        |                                                  |                                                                                         | $+6$ 5/18                                                        |                                                                                                 |
| 15                             | 35      | E TEMPORARY FEATURES AND APPURTENANCES                                                                                                    |                                                   | Fri 6/30/17                           | Fri 6/30/17                        | $\cdot$       |                        |                                                  |                                                                                         | 6/30                                                             |                                                                                                 |
| 23                             | 35.     | <b>E ROADWORK</b>                                                                                                    |                                                   | Fri 6/30/17                           | Fri 6/30/17                        | 15            |                        |                                                  |                                                                                         | 6/30                                                             |                                                                                                 |
| 37                             | セット     | E DRAINAGE AND SEWERS                                                                                                    |                                                   | Fri 6/30/17                           | Fri 6/30/17                        | 23            |                        |                                                  |                                                                                         | 6/30                                                             |                                                                                                 |
| 59                             | 市       | <b>BRIDGES</b>                                                                                                    |                                                   | Fri 6/30/17                           | Fri 6/30/17                        | 37            |                        |                                                  |                                                                                         | 6/30                                                             |                                                                                                 |
| 160                            | 35      | <b>BASES</b>                                                                                                    |                                                   | Fri 6/30/17                           | Fei 6/30/17                        | 59            |                        |                                                  |                                                                                         | 6/30<br>$145 -$                                                  |                                                                                                 |
| 168                            |         | E WEARING SURFACES                                                                                                    |                                                   | Fri 6/30/17                           | Fri 6/30/17                        | 160           |                        |                                                  |                                                                                         | 6/30                                                             |                                                                                                 |
| 188                            |         | E PERMANENT TRAFFIC SAFETY AND GUIDANCE DEVICES                                                                                                    |                                                   | Fri 6/30/17                           | Fri 6/30/17                        | 168           |                        |                                                  |                                                                                         | 6/30                                                             |                                                                                                 |
| 207                            |         | E PERMANENT TRAFFIC CONTROL AND ILLUMINATION SYSTEMS                                                                                                    |                                                   | Fri 6/30/17                           | Fri 6/30/17                        | 188           |                        |                                                  |                                                                                         | 6/30                                                             |                                                                                                 |
| 230                            | 25      | E RIGHT OF WAY DEVELOPMENT AND CONTROL                                                                                                    |                                                   | Fri 6/30/17                           | Fri 6/30/17                        | 207           |                        |                                                  |                                                                                         | 6/30                                                             |                                                                                                 |
| 238                            | ×,      | III WATER SUPPLY SYSTEMS                                                                                                    |                                                   | Fri 6/30/17                           | Fri 6/30/17                        | 230           |                        |                                                  |                                                                                         | 6/30                                                             |                                                                                                 |
| 244                            | 溽       | E BRIDGE REPAIR/MAINTENANCE                                                                                                    |                                                   | Fri 6/30/17                           | Fri 6/30/17                        | 238           |                        |                                                  |                                                                                         | $-6/30$                                                          |                                                                                                 |
| 250                            | ٩       | <b><i>E PROJECT CONTINGENCY DAYS</i></b>                                                                                                    | 10 days                                           | Fri 6/10/17                           | Mon 7/17/17 244                    |               |                        |                                                  |                                                                                         | <b>UNITED</b>                                                    |                                                                                                 |

Type in the contract number in line 1.

<span id="page-19-1"></span>Figure 15: Screenshot of project information icon.

![](_page_19_Picture_39.jpeg)

Go to the project tab – project information icon - enter the bid date.

<span id="page-20-0"></span>Figure 16: Screenshot of how to highlight task milestone items.

| File                  |                    | 日日の・ローマ<br>Gantz Chart Tool<br>Task<br>Project.<br>View.<br>Acrobat<br>Formist                                                                    |                                                         |                                           |                                           |                   |                  | ODOT COMPLETION SCHEDULE PROGRAM V16.1A.mpp - Microsoft Project. |                                                          |                                                | 山谷<br>$\begin{array}{c} \circ & \circ \\ \circ & \circ \end{array}$                                     |
|-----------------------|--------------------|----------------------------------------------------------------------------------------------------|---------------------------------------------------------|-------------------------------------------|-------------------------------------------|-------------------|------------------|------------------------------------------------------------------|----------------------------------------------------------|------------------------------------------------|----------------------------------------------------------------------------------------------------|
| Ξ<br>Gantt<br>Chart - | Paste              | A Cut<br>靀<br><b>R</b> 26<br>Calibri<br>뭏<br>定<br>$-10$<br>4a Copy +<br>÷.<br><b>u</b> ia<br>$B$ $I$<br>$^{\circ}$<br>$\cdot$ A<br>Format Painter | Mark on Track -<br>Respect Links<br>60 13<br>Shactivate | Manually<br>Schedule Schedule             | Inspect<br>Auto                           | Move              | $\Omega$<br>Mode | Task<br>Summary Milestone Deliverable   Information              | El Notes<br>$\blacksquare$<br>Details<br>Add to Timeline | 晶 Find -<br>œ<br>2 Clear +<br>to Task a Fill - |                                                                                                    |
| View                  |                    | Cipboard<br>E.<br>Font<br>Task Name<br>Tar:<br>O Mr                                                                                               | Schedule<br>Duration                                    | Start                                     | Tasks<br>Finish                           | Prede             |                  | Insert.                                                          | Properties<br>2017                                       | Editing                                        | 2018<br>Jun Jul Aug Sep Oct Nov Dec Jan Feb Mar Apr May Jun Jul Aug Sep Oct Nov Dec Jan Feb Mar Apr May |
|                       | $\epsilon$<br>$-5$ | п<br><b>BID OPENING CONTRACT # 14903</b><br>AWARD OF CONTRACT (00130.10)                                                                          | 0 days<br>30 days                                       | Thu 12/8/16<br>Thu 12/8/16                | Thu 12/8/16<br>Fri 1/6/17                 |                   |                  | 0, 12/8                                                          |                                                          |                                                |                                                                                                    |
|                       | 高忠<br>鳥き           | EXEC. OF CONTR. BY BIDDER (00130.50a).<br>EXEC. OF CONTR. BY STATE (00130.50b)                                                                    | 15 days<br>$T$ days                                     | Sat 1/7/17<br>Sun 1/22/17                 | Sat 1/21/17<br>Sat 1/28/17                | $\cdot$ 2         |                  |                                                                  |                                                          |                                                |                                                                                                    |
|                       | 83<br>$-5$         | EXEC. OF NOTICE TO PROCEED (00130.90)<br><b>NTP</b>                                                                                               | 5 days<br>0 days                                        | Sun 1/29/17<br>Thu 2/2/17                 | Thu 2/2/17<br>Thu 2/2/17                  | 14<br>15          |                  |                                                                  | 4, 2/2                                                   |                                                |                                                                                                    |
|                       |                    | в<br>Mobilization, Precon<br>٠<br>APPROVALS                                                                                                    | 20 days<br>25 days                                      | Fri 2/3/17<br>Fri 2/3/17                  | Thu 3/2/17<br>Thu 3/9/17                  | 6<br>6            |                  |                                                                  |                                                          |                                                |                                                                                                    |
| $\mathbf{q}$<br>10    |                    | ۵<br>TP & DT<br>Erosion Control                                                                                                    | 5 days<br>10 days                                       | Fri 3/10/17<br>Fri 3/10/17                | Thu 3/16/17 8<br>Thu 3/23/17 8            |                   |                  |                                                                  |                                                          |                                                |                                                                                                    |
| 11<br>12              | $a +$<br>$a +$     | PLANTING RESTRICTION EAST SIDE 2017<br>PLANTING RESTRICTION WEST SIDE 2017                                                                        | 47 days<br>$257$ days                                   | Fri 9/1/17                                | Sun 10/15/17 Thu 11/30/17<br>Tue 5/15/18  |                   |                  |                                                                  |                                                          |                                                | $\sim$                                                                                                  |
| 13<br>14              | 8r                 | LVL 3 & 4 WEAR SEASONAL RESTRICTION 2017<br>۵<br>IN WATER WORK PERMITS                                                                            | 166 days<br>0 days                                      | Sun 10/1/17<br>Thu 2/2/17                 | Thu 3/15/18<br>Thu 2/2/17                 | 6                 |                  |                                                                  | 46212                                                    |                                                |                                                                                                    |
| 15<br>23              |                    | TEMPORARY FEATURES AND APPURTENANCES<br>溽<br>虏<br><b>ROADWORK</b>                                                                                 |                                                         | Fri 6/30/17<br>ri6/80/17                  | Fri 6/30/17<br>Fri 6/30/17                | $\bullet$<br>15   |                  |                                                                  |                                                          | $-6/30$<br>6/30                                |                                                                                                    |
| 37<br>59              |                    | 溽<br><b>DRAINAGE AND SEWERS</b><br>滹<br><b>BRIDGES</b>                                                                                            |                                                         | Fri 6/30/17<br>Fri 6/30/17                | Fri 6/30/17<br>Fri 6/30/17                | 23<br>37          |                  |                                                                  |                                                          | $+6/30$<br>±6/30                               |                                                                                                    |
| 160<br>168            |                    | 虏<br><b>BASES</b><br>凊<br><b>WEARING SURFACES</b>                                                                                                 |                                                         | Fri 6/80/17<br>Fri 6/30/17                | Fri 6/30/17<br>Fri 6/30/17                | 59<br>160         |                  |                                                                  |                                                          | 6/30<br>$-6/30$                                |                                                                                                    |
| 188<br>207            |                    | 35<br>PERMANENT TRAFFIC SAFETY AND GUIDANCE DEVICES<br>虏<br>PERMANENT TRAFFIC CONTROL AND ILLUMINATION SYSTEMS                                    |                                                         | Fri 6/30/17<br>Fri 6/80/17                | Fri 6/30/17<br>Fri 6/30/17                | 168<br>188        |                  |                                                                  |                                                          | 6/30<br>6/30                                   |                                                                                                    |
| 230<br>238<br>244     |                    | RIGHT OF WAY DEVELOPMENT AND CONTROL<br>淸<br><b>WATER SUPPLY SYSTEMS</b><br>虏<br>鴻<br><b>BRIDGE REPAIR/MAINTENANCE</b>                            |                                                         | Fri 6/30/17<br>Fri 6/30/17<br>Fri 6/30/17 | Fri 6/30/17<br>Fri 6/30/17<br>Fri 6/30/17 | 207<br>230<br>238 |                  |                                                                  |                                                          | $-6/30$<br>$+0.6/30$<br>$+6/30$                |                                                                                                    |
| 250                   |                    | PROJECT CONTINGENCY DAYS                                                                                                    | 10 days                                                 | Fri 6/30/17                               | Mon 7/17/17 244                           |                   |                  |                                                                  |                                                          | <b>THE R</b>                                   |                                                                                                    |
| $-1$                  |                    |                                                                                                    |                                                         |                                           |                                           |                   |                  | <b>Kildis</b>                                                    |                                                          |                                                |                                                                                                    |

Go to the 'task' tab.

Highlight all task milestone items (to auto schedule these items).

Press the auto schedule icon to schedule the milestone items.

<span id="page-21-0"></span>Figure 17: Screenshot showing how to highlight task milestone items to auto schedule them.

|                       | $R$ $\frac{1}{2}$ $\frac{1}{2}$ $\frac{1}{2}$ $\frac{1}{2}$ $\frac{1}{2}$ $\frac{1}{2}$ $\frac{1}{2}$ $\frac{1}{2}$ $\frac{1}{2}$ $\frac{1}{2}$ $\frac{1}{2}$ $\frac{1}{2}$ $\frac{1}{2}$ $\frac{1}{2}$ $\frac{1}{2}$ $\frac{1}{2}$ $\frac{1}{2}$ $\frac{1}{2}$ $\frac{1}{2}$ $\frac{1}{2}$ $\frac{1}{2}$ $\frac{1}{2$ | <b>Santt Chart Tool</b>                                                                           |                                                                        |                                    |                   |         |     | ODOT COMPLETION SCHEDULE PROGRAM V16.1A.mpp - Microsoft Project |                                                                |                                                                    | <b>出票</b> 1                                                                                     |
|-----------------------|----------------------------------------------------------------------------------------------------|---------------------------------------------------------------------------------------------------|------------------------------------------------------------------------|------------------------------------|-------------------|---------|-----|-----------------------------------------------------------------|----------------------------------------------------------------|--------------------------------------------------------------------|-------------------------------------------------------------------------------------------------|
| Ele                   | Task                                                                                                    | View<br>Acrobat<br>Format<br>Project.                                                             |                                                                        |                                    |                   |         |     |                                                                 |                                                                |                                                                    | $\begin{array}{c} \circ & \bullet & \circ \end{array}$                                          |
| 티<br>Gants<br>Chart - | Paste                                                                                                    | & Cut<br>Calibn<br>需<br>世界器<br>$+11$<br>La Copy -<br>2.5<br>48.<br>SR.<br>99.43<br>Format Painter | Mark on Track -<br><sup>98</sup> Respect Links<br><b>ED</b> Inactivate | Manually Asto<br>Schedule Schedule | Inspect Move Mode |         | - 0 | Task Summary Milestone Driverable Information                   | <b>Notes</b><br>$\bullet$<br><b>Details</b><br>Add to Timeline | th Find -<br>GR.<br>2 Clear *<br>Scroll<br>to Task <b>B</b> Fill - |                                                                                                 |
| Vew                   |                                                                                                    | Clipboard<br>Fort.<br>$\mathcal{F}_{\mathcal{R}}$                                                 |                                                                        |                                    | Tasks             |         |     | Interf.                                                         | Progletties                                                    | Elditing                                                           |                                                                                                 |
|                       | O Mt-                                                                                                    | Tar Task Name                                                                                     | Duration                                                               | Start                              | Finish            | Prede R |     |                                                                 | 2017                                                           |                                                                    | 2018                                                                                            |
|                       |                                                                                                    |                                                                                                   |                                                                        |                                    |                   |         |     |                                                                 |                                                                |                                                                    | Jun Jul Aug Sep Oct Nov Dec Jan Feb Mar Apr May Jun Jul Aug Sep Oct Nov Dec Jan Feb Mar Apr May |
| 23                    |                                                                                                    | <b>ROADWORK</b>                                                                                   | 2.1 days                                                               | Thu 4/6/17                         | Mon 4/10/17 15    |         |     |                                                                 | 4/10                                                           |                                                                    |                                                                                                 |
| 37                    |                                                                                                    | <b>E DRAINAGE AND SEWERS</b>                                                                      | 1.3 days                                                               | Mon 4/10/17 Tue 4/11/17 23         |                   |         |     |                                                                 | $\frac{4}{11}$                                                 |                                                                    |                                                                                                 |
| 59                    | ٠                                                                                                    | <b>* BRIDGES</b>                                                                                  | 9.9 days                                                               | Tue 4/11/17 Tue 4/25/17 37         |                   |         |     |                                                                 | php 4/25.                                                      |                                                                    |                                                                                                 |
| 160                   | 믂                                                                                                    | <b>BASES</b>                                                                                      | 32.9 days                                                              | Tue 4/25/17                        | Mon 6/12/17 59    |         |     |                                                                 |                                                                | $\frac{1}{2}$ 6/12                                                 |                                                                                                 |
| 168                   |                                                                                                    | <b>E WEARING SURFACES</b>                                                                         | 31.8 days                                                              | Tue 4/25/17 Fri 6/9/17             |                   | 59      |     |                                                                 |                                                                | $-5/9$                                                             |                                                                                                 |
| 169                   |                                                                                                    | EMULSIFIED ASPHALT PRIME COAT AND EMULSIFIED<br><b>ASPHALT FOG COAT</b>                           | 0 days                                                                 | Tue<br>4/25/17                     | Tue<br>4/25/17    |         |     |                                                                 | 94/25                                                          |                                                                    |                                                                                                 |
| 170                   | B                                                                                                    | EMULSIFIED ASPHALT SLURRY SEAL SURFACING                                                          | 0 days                                                                 | Tue 4/25/17 Tue 4/25/17            |                   |         |     |                                                                 | $+ 4/25$                                                       |                                                                    |                                                                                                 |
| 171                   |                                                                                                    | SINGLE APPLICATION EMULSIFIED ASPHALT SURFACE<br><b>TREATMENT</b>                                 | 0 days                                                                 | Tue<br>4/25/17                     | Tue<br>4/25/17    |         |     |                                                                 | $+ 4/25$                                                       |                                                                    |                                                                                                 |
| 172                   | ъ                                                                                                    | PRE-COATED AGGREGATE ASPHALT SURFACE TREATMENT 0 days                                             |                                                                        | Tue<br>4/25/17                     | Tue<br>4/25/17    |         |     |                                                                 | 4/25                                                           |                                                                    |                                                                                                 |
| 173                   | 뤵                                                                                                    | MULTIPLE APPLICATION EMULSIFIED ASPHALT SURFACE<br>TREATMENT                                      | 0 days                                                                 | Tue:<br>4/25/17                    | Tue<br>4/25/17    |         |     |                                                                 | $+ 4/25$                                                       |                                                                    |                                                                                                 |
| 174                   | ч                                                                                                    | EMULSIFIED ASPHALT TACK COAT                                                                      | 0 days                                                                 | Tue 4/25/17 Tue 4/25/17            |                   |         |     |                                                                 | $+ 4/25$                                                       |                                                                    |                                                                                                 |
| 175                   | ъ                                                                                                    | EMULSIFIED ASPHALT CONCRETE PAVEMENT                                                              | 0 days                                                                 | Tue 4/25/17 Tue 4/25/17            |                   |         |     |                                                                 | $+ 4/25$                                                       |                                                                    |                                                                                                 |
| 176                   | 쀙                                                                                                    | COMMERCIAL ASPHALT CONCRETE PAVEMENT                                                              | 0 days                                                                 | Tue 4/25/17 Tue 4/25/17            |                   |         |     |                                                                 | $+ 4/25$                                                       |                                                                    |                                                                                                 |
| 177                   | в                                                                                                    | POROUS ASPHALT CONCRETE                                                                           | 0 days                                                                 | Tue 4/25/17 Tue 4/25/17            |                   |         |     |                                                                 | $+ 4/25$                                                       |                                                                    |                                                                                                 |
| 178                   |                                                                                                    | ASPHALT CONCRETE PAVEMENT                                                                         | 0 days                                                                 | Tue 4/25/17 Tue 4/25/17            |                   |         |     |                                                                 | $+ 4/25$                                                       |                                                                    |                                                                                                 |
| 179                   | 思                                                                                                    | <b>ASPHALT CONCRETE PAVEMENT</b>                                                                  | 31.8 days                                                              | Tue 4/25/17 Fri 6/9/17             |                   |         |     |                                                                 |                                                                |                                                                    |                                                                                                 |
| 180                   | ۳                                                                                                    | CRACK SEALING FLEXIBLE PAVEMENTS                                                                  | 0.8 days                                                               | Tue 4/25/17 Wed 4/26/1             |                   |         |     |                                                                 |                                                                |                                                                    |                                                                                                 |
| 181                   | ٣                                                                                                    | ASPHALT CONCRETE PAVEMENT REPAIR                                                                  | 1.9 days                                                               | Tue 4/25/17 Thu 4/27/17            |                   |         |     |                                                                 |                                                                |                                                                    |                                                                                                 |
| 182                   | 供                                                                                                    | MISCELLANEOUS ASPHALT CONCRETE STRUCTURES                                                         | 27.8 days                                                              | Tue 4/25/17 Mon 6/5/17             |                   |         |     |                                                                 |                                                                |                                                                    |                                                                                                 |
| 183                   | в                                                                                                    | PLAIN CONCRETE REPAIR                                                                             | 0 days                                                                 | Tue 4/25/17 Tue 4/25/17            |                   |         |     |                                                                 | $+ 4/25$                                                       |                                                                    |                                                                                                 |
| 184                   |                                                                                                    | CONTINUOUS REINFORCED CONCRETE PAVEMENT                                                           | 0 days                                                                 | Tue 4/25/17 Tue 4/25/17            |                   |         |     |                                                                 | $+ 4/25$                                                       |                                                                    |                                                                                                 |
| 185                   | 扈                                                                                                    | PLAIN CONCRETE PAVEMENT                                                                           | 0 days                                                                 | Tue 4/25/17 Tue 4/25/17            |                   |         |     |                                                                 | 4/25                                                           |                                                                    |                                                                                                 |
| 186                   | 曳                                                                                                    | REINFORCED CONCRETE PAVEMENT                                                                      | 0 days                                                                 | Tue 4/25/17 Tue 4/25/17            |                   |         |     |                                                                 | $+ 4/25$                                                       |                                                                    |                                                                                                 |
| 187                   | ۳                                                                                                    | MISCELLANEOUS PORTLAND CEMENT CONCRETE<br><b>STRUCTURES</b>                                       | $1.7$ days                                                             | Tue.<br>4/25/17                    | Thu<br>4/27/17    |         |     |                                                                 |                                                                |                                                                    |                                                                                                 |
| $4 -$                 |                                                                                                    |                                                                                                   |                                                                        |                                    |                   |         |     | 5.414                                                           |                                                                |                                                                    |                                                                                                 |

Go to the 'task' tab.

Highlight all task milestone items (to auto schedule these items).

Press the chain link icon to sequence the task items.

<span id="page-22-0"></span>Figure 18: Screenshot on how to expand project contingency days tab.

![](_page_22_Picture_41.jpeg)

Expand the 'Project Contingency Days' tab.

Refer to instructions to find rain/snow weather days.

Refer to special provisions for wind/hazard alert days if applicable.

Refer to the special provisions for all local or other non-work days.

Adjust days to nearest mid or end month billing cycle date.

<span id="page-23-0"></span>Figure 19: Screenshot of how to highlight the state map tab to find station locations.

![](_page_23_Picture_50.jpeg)

Highlight state map tab to find Oregon station locations.

<span id="page-23-1"></span>Figure 20: Screenshot of how to highlight the red dot representing a project.

![](_page_23_Figure_6.jpeg)

Find station near the project and highlight the red dot.

<span id="page-24-0"></span>Figure 21: Screenshot showing where to highlight the period of record precipitation.

![](_page_24_Figure_3.jpeg)

Highlight the 'Period of Record' Precipitation.

<span id="page-24-1"></span>![](_page_24_Figure_5.jpeg)

![](_page_24_Figure_6.jpeg)

Select the number of days during the on-site work period for rain  $\geq 0.5$  or snowfall mean (rainfall days  $>= 1$  inch) – enter the number of days (7 days in this case).

<span id="page-25-0"></span>Figure 23: Screenshot showing how to start milestone activities at the same time.

![](_page_25_Figure_3.jpeg)

Resetting the #160 predecessor to #59 starts wearing surfaces at the same time as bases – this can be done with any milestone activity.

<span id="page-26-0"></span>Figure 24: Screenshot showing how to delay the start of a task.

![](_page_26_Figure_3.jpeg)

To delay the start of AC paving, highlight the task tab, highlight the task description, highlight the 'Move' icon, in the drop box select 'Custom' and enter the number of days moving forward. Collapse the task views back to milestone view.

<span id="page-27-0"></span>Figure 25: Screenshot showing how to code a task to task lag start in the predecessor field.

![](_page_27_Figure_3.jpeg)

A 'task to task' lag start is coded in the predecessor field. A code of 162ss+2 days say 'use line 162 as a predecessor and from the start to start dependency add 2 days to this line activity'. An FS code is finish to start, a SF code is start to finish and an FF code is finish to finish. Percentages can be used instead of days and negative days will cause the predecessor to delay instead of the following activity.

<span id="page-28-0"></span>Figure 26: Screenshot of project schedule contingency days.

![](_page_28_Picture_39.jpeg)

Store file with PS&E documents and in the estimator for CCO's – PS&E project schedules folder. The Fuel/Schedule program is also saved for record keeping on production rates and fuel item identification.